# **pixbet como baixar**

- 1. pixbet como baixar
- 2. pixbet como baixar :como apostar no futebol virtual
- 3. pixbet como baixar :whatsapp betmotion

## **pixbet como baixar**

Resumo:

**pixbet como baixar : Inscreva-se em mka.arq.br e aproveite uma experiência de apostas incrível com nosso bônus especial!**  contente:

Fla Fla (uma truncation de Flamengo Fluminense) é uma associação de futebol derby entre Flalengo e Fluminiense,considerada uma das maiores rivalidades do Brasil. futebol futebol americano futebol. Os seus jogos geralmente ocorrem no famoso Estádio Maracanán, localizado perto do centro do Rio de Janeiro, no Maracá distrito.

As rivalidades mais ferozes e antigas do Flamengo estão com os outros "Big Four" do Rio de Janeiro:Fluminense, Botafogo e Vasco da Gama Gama; bem como rivalidades interestaduais com o Atlético MG e o Palmeiras.

Caixa Econômica Federal, também conhecida como Caixa ou CEF, é um banco brasileiro com ede na capital do país, Braslia. É a maior instituição financeira 100% estatal da a Latina. Caixa Company Overview & News - Forbes forbes : empresas. caixa-economica eral

### **pixbet como baixar :como apostar no futebol virtual**

A Pixbet é uma casa de apostas confiável e segura que oferece uma ampla gama de opções de apostas. Com o aplicativo Pixbet, você pode apostar em pixbet como baixar seus esportes favoritos, jogar cassino e muito mais. Baixe o aplicativo Pixbet hoje e comece a ganhar! Para baixar o aplicativo Pixbet, basta seguir estes passos:

Acesse o site oficial da Pixbet.

Clique no botão "Baixar aplicativo".

Siga as instruções na tela para instalar o aplicativo.

Introdução:

Bem-vindo ao meu resumo do site de apostas Pixbet, onde os fãs e entusiastas dos esportes podem encontrar diversão. Neste artigo você aprenderá por que a pixate é o lugar certo para todas as suas necessidades esportivas!

Fundo:

A Pixbet tomou o mundo dos jogos online de tempestade com seus pagamentos rápidos, torneios diários e emocionantes games. Lançada em pixbet como baixar 2024 esta casa das apostas (casa para alojar) é filiada à Codere permitindo que você possa apostar nas suas equipes esportivas favoritas ou jogar excitante jogo do cassino sem problemas!

Ao ler este artigo, você descobrirá os prós e contra-atacas da Pixbet para aprender por que está ganhando popularidade a cada dia. Se estiver cansado de perguntar "como faço pra ganhar dinheiro", talvez encontre uma resposta nesta nova adição ao mundo das apostas online!

# **pixbet como baixar :whatsapp betmotion**

### **Stuart Attwell, referee de la Premier League, yet again en medio de la controversia**

El árbitro Stuart Attwell volvió a ser 0 el centro de la controversia, esta vez no por un magnate griego de la navegación, sino por los aficionados furiosos 0 del Wolverhampton Wanderers. Attwell anuló un gol de Hwang Hee-chan en la segunda mitad en casa contra el Bournemouth por 0 una supuesta falta en el edificio. Aunque en un principio Attwell concedió el gol de cabeza de Hwang, el VAR, 0 Darren England, lo hizo volver atrás después de ver un roce entre Matheus Cunha y Justin Kluivert.

Para el Bournemouth, una 0 tarjeta roja tardía para Milos Kerkez por una falta grosera sobre Matt Doherty y el gol anulado de Hwang oscurecieron 0 un rendimiento y resultado positivo para Andoni Iraola, quien reemplazó a O'Neil el verano pasado. El capitán del Wolverhampton Maximilian 0 Kilman tuvo un gol en el minuto 100 anulado por fuera de juego.

#### **Wolverhampton vs Bournemouth: los detalles del partido**

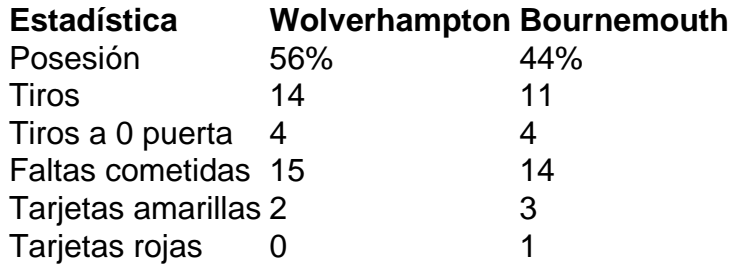

#### **El regreso de Attwell a la Premier League**

Después de la desastrosa actuación de Attwell como VAR en 0 el partido de Nottingham Forest contra Everton la semana pasada, su regreso a la Premier League como árbitro principal parecía 0 sencillo. Sin embargo, los equipos estaban empatados en mitad de tabla y el foco raramente desaparece en la Premier League.

Wolverhampton 0 empujó al Arsenal hasta el límite en la derrota en casa pero fueron inferiores desde el momento en que Mario 0 Lemina derrumbó a Kluivert 15 segundos después del inicio del partido. Bournemouth tuvo varias ocasiones claras en la primera mitad 0 pero solo pudo marcar gracias a una jugada desafortunada de Kilman, quien tocó mal un centro de Kerkez y permitió 0 a Semenyo disparar con fuerza al portero Sá.

Author: mka.arq.br Subject: pixbet como baixar Keywords: pixbet como baixar Update: 2024/7/30 17:44:45